# ApexSQL Pump

Version 2020.x

Release Notes and Requirements

### System requirements

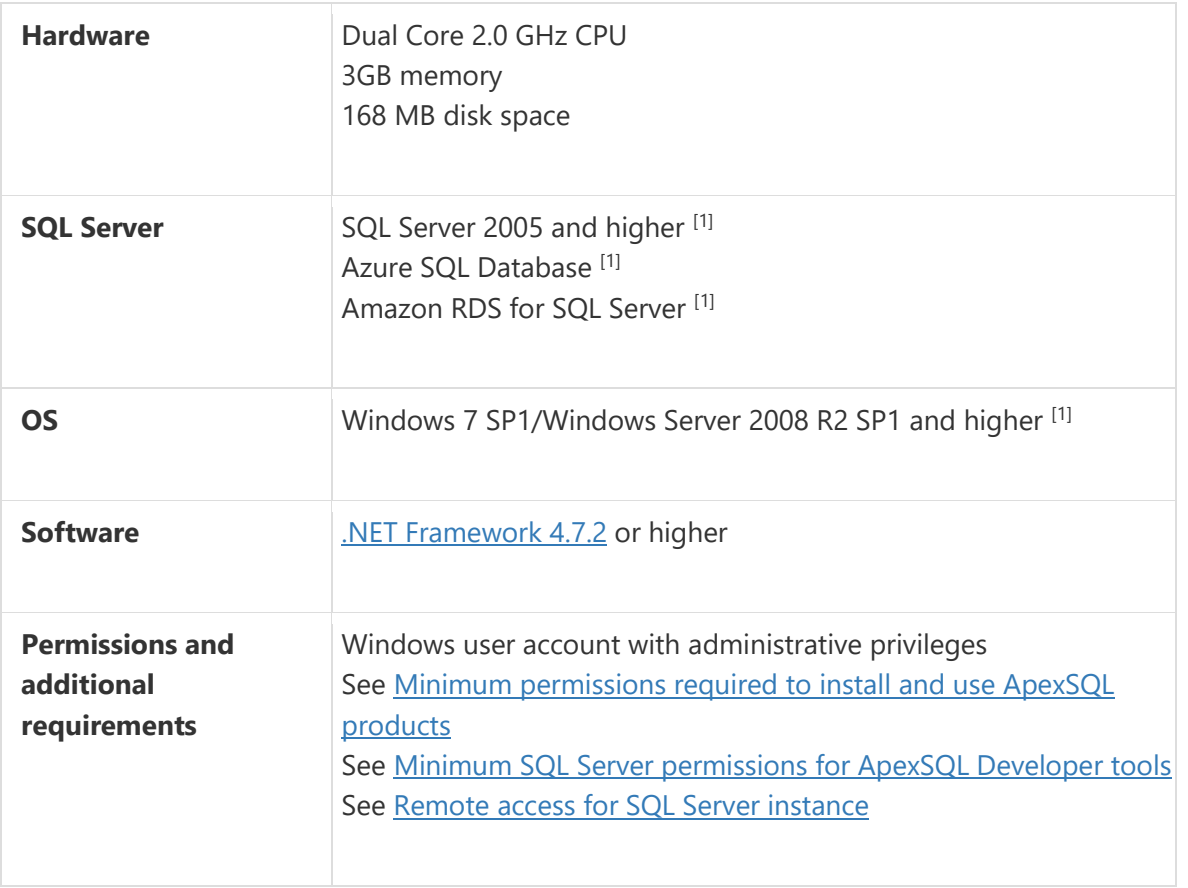

[1] See [Supported systems](https://www.apexsql.com/supported-software.aspx) for exact version support

<sup>[2]</sup> You can use the latest full-featured backwards compatible SQL Server Management Studio for free. [Click here](https://docs.microsoft.com/en-us/sql/ssms/download-sql-server-management-studio-ssms)

## Supported Software

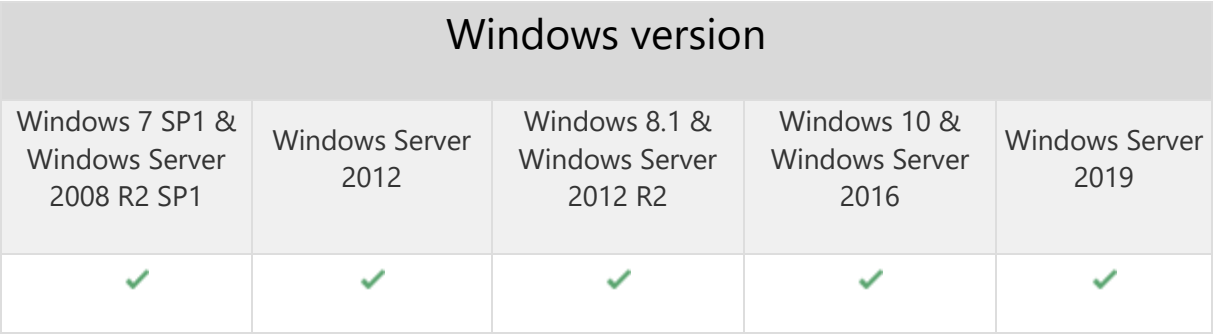

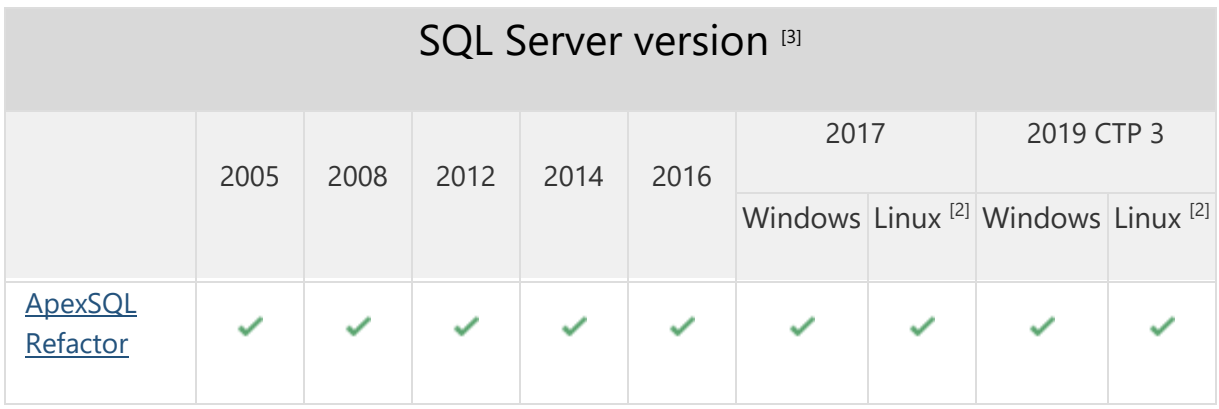

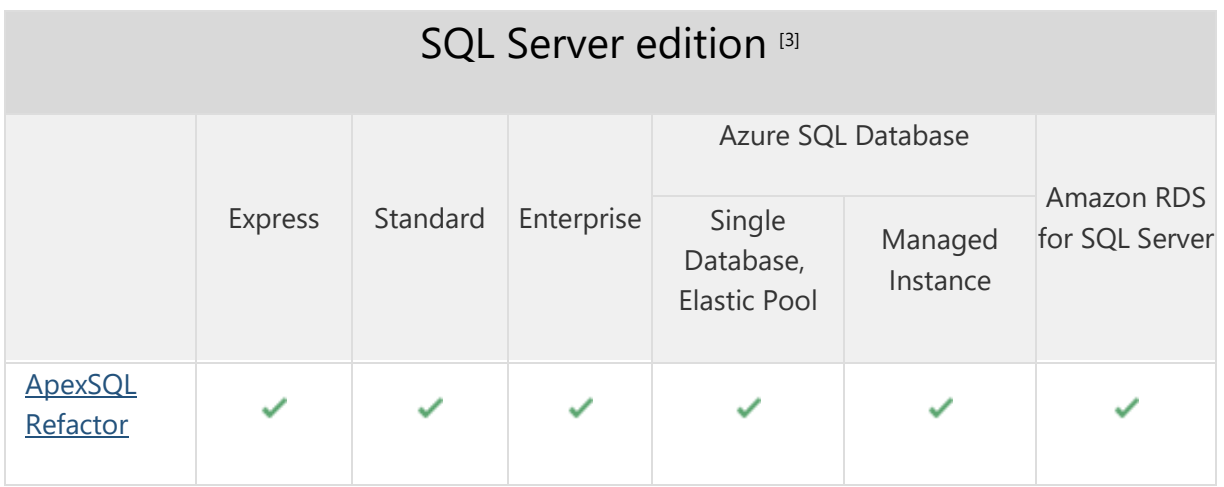

<sup>[2]</sup> Tested on Ubuntu 16.04

<sup>[3]</sup> Including Amazon EC2, Google Compute Engine, and Azure Virtual Machine cloud computing SQL Server instances

### Getting Started

For further information about installation and getting started, please check the [Quest Knowledge Base](https://support.quest.com/apexsql-Refactor/kb) or [ApexSQL Getting Started.](https://www.apexsql.com/getting_started.aspx)

#### Release Notes [\(release history\)](https://www.apexsql.com/sql_tools_readme.aspx?Product=Refactor)

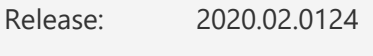

Date: April 16, 2020

#### Fixes:

 "Object reference not set to an instance of an object" error is encountered in the Save as automation script window when Save button is used

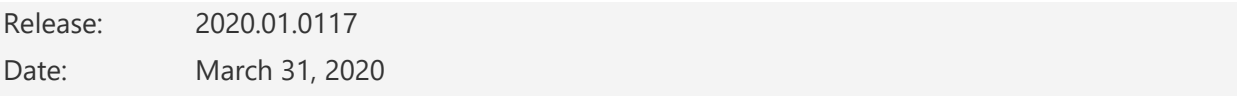

### Features:

- Supports SQL Server 2005 or higher, Azure SQL Database and Amazon RDS for SQL Server
- Import data from 13 and export to 16 different data sources
- Support for all SQL Server data types and ability to preview data
- Include import/export option templates
- Import multiple files into multiple tables
- Base CLI support for executing project files [/pr]
- [Save project as automation script](https://knowledgebase.apexsql.com/save-project-as-automation-script/)
- Pre and Post deployment scripts for import and export data
- [GUI themes](https://blog.apexsql.com/visual-themes-in-apexsql-tools/)
- [High DPI and 4K resolution support](https://blog.apexsql.com/4k-resolution-and-high-dpi-scaling-support-in-apexsql-tools-add-ins/)
- Application telemetry now collects anonymous data on the use and performance of [applications and application component](https://knowledgebase.apexsql.com/telemetry-in-apexsql-products/)
- [ApexSQL Updater is added for configuring advanced updating settings of all installed](https://knowledgebase.apexsql.com/how-to-auto-update-apexsql-tools-add-ins/)  [ApexSQL products](https://knowledgebase.apexsql.com/how-to-auto-update-apexsql-tools-add-ins/)